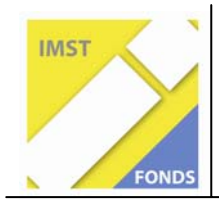

**Fonds für Unterrichts- und Schulentwicklung (IMST-Fonds)** 

**S1 "Lehren und Lernen mit Neuen Medien"** 

# **Förderung individueller Lernwege durch den Einsatz des Computers – Schwerpunkt: Gesunde Ernährung**

**Projekt-ID:1105** 

**Dipl. Päd. VOL Gabriele Hartig** 

Schule: Volksschule Sollenau

> Datum: 1.10.2008

# Inhaltsverzeichnis

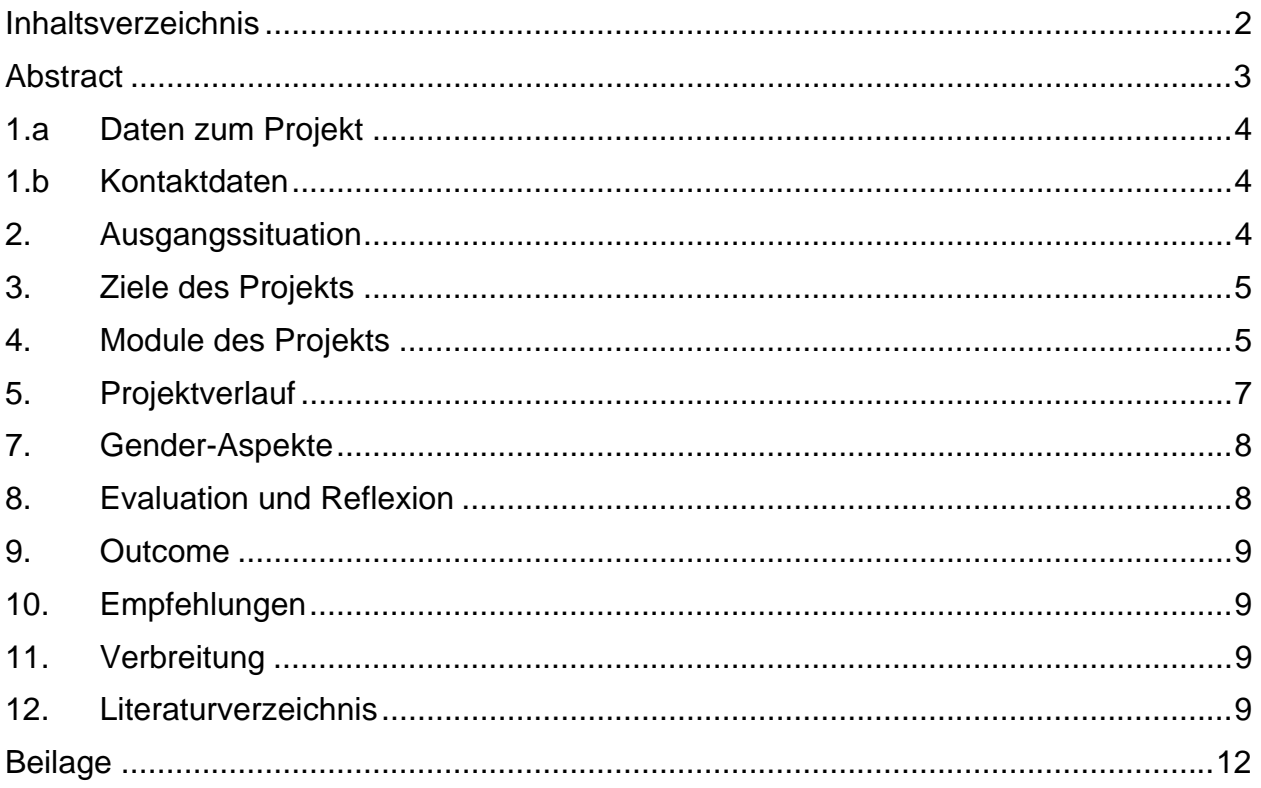

### **Abstract**

#### **Förderung individueller Lernwege durch den Einsatz des Computers – Schwerpunkt: Gesunde Ernährung**

#### Schule: Volksschule Sollenau

Bei diesem Projekt konnten die Schülerinnen und Schüler mit Hilfe unterschiedlicher Computerprogramme, verschiedener praktischer Arbeiten und Techniken am Thema "Gesunde Ernährung" arbeiten.

- Ernährungskreis, Verdauung: Ernährungspyramide, Präsentation
- Obst, Gemüse: Paint (Obstschüssel), Internet, Präsentation
- Milch: Internet (Sachinformation), Versuche, Word (Milchheft), Präsentation
- Getreide: Internet (Sachinformation), Getreidebuch, Präsentation
- Lieblingsspeisen: Word (Rezepte), Paint (Bilder), Kochen, Präsentation
- Regenwald: Internet (Sachinformation), Word (Plakate), Präsentation
- Bewegung: Internet (Sachinformation, Körperspannungsübungen
- Kochbuch: Word, Paint, Internet, Präsentation

#### **Outcome:**

Die Schülerinnen und Schüler können die einzelnen Programme bedienen und selbstständig mit diesen arbeiten.

Die Schülerinnen und Schüler haben große Kompetenzen bei der Präsentation des erworbenen Wissens.

### **1.a Daten zum Projekt**

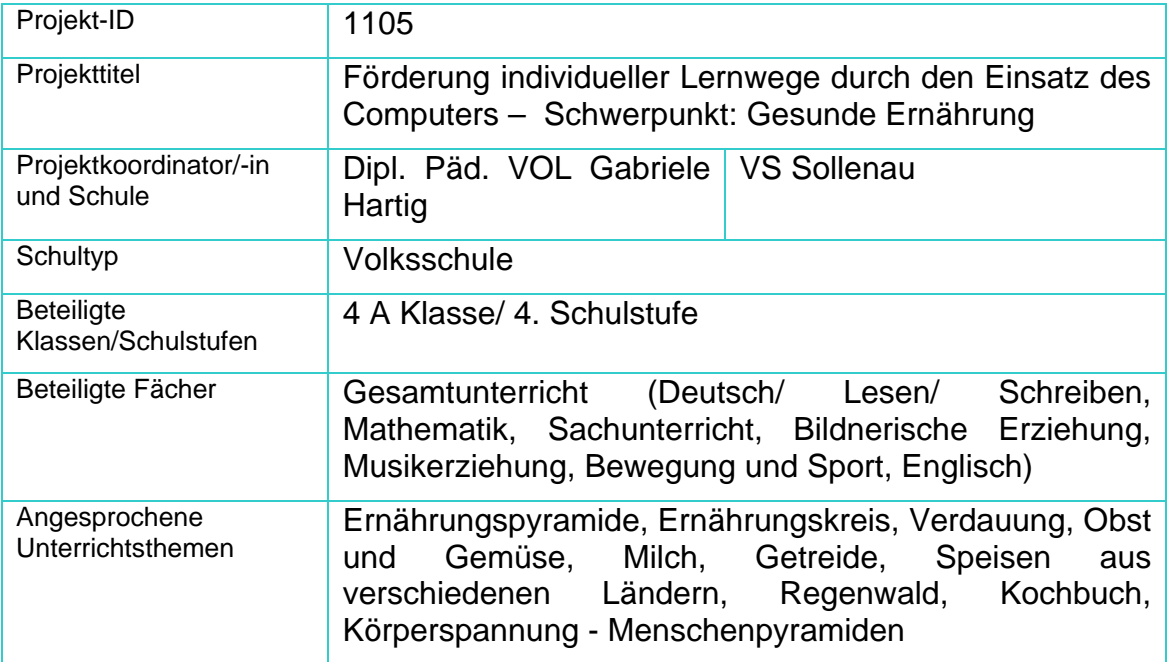

### **1.b Kontaktdaten**

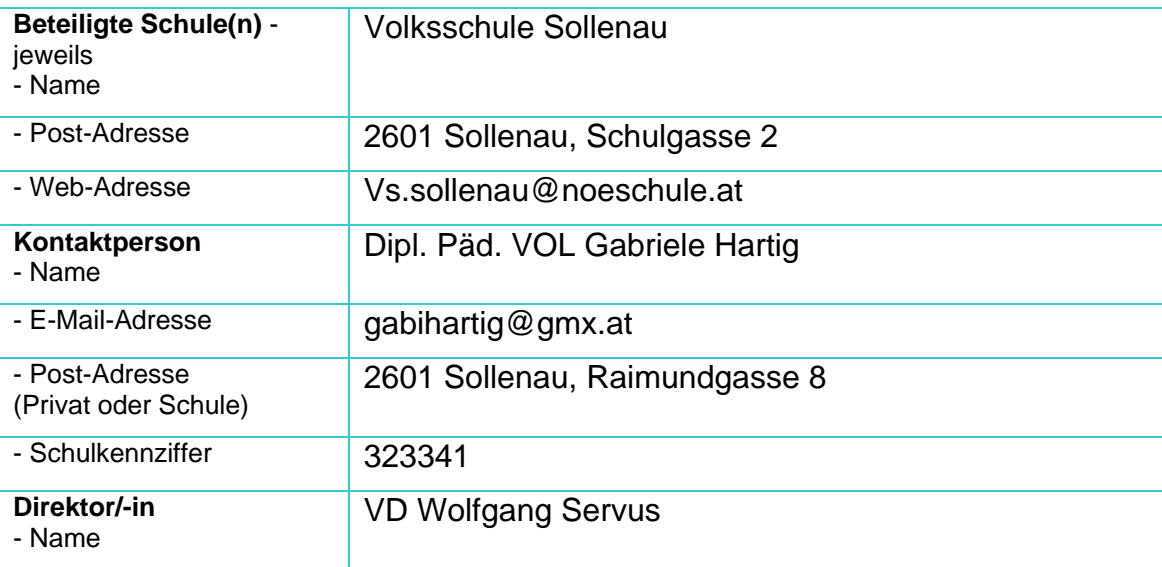

### **2. Ausgangssituation**

Diese vierte Klasse (derzeit 21 Schülerinnen und Schüler) lernte im ersten Schuljahr mit computergestützter Methode (Lilos Lesewelt) das Lesen. Parallel dazu wurde mit dem Computerlehrgang für Kinder (Ivan, Inga und Igitt) gearbeitet und es wurden dabei für die Arbeit mit dem Computer die Grundbegriffe erarbeitet und Grundlagen geschaffen. Zu diesem Zeitpunkt gab es in der Schule einen Computerraum mit 7 Geräten und ein sehr altersschwaches Gerät im Klassenraum. Erschwerend kam dazu, dass immer alle Schülerinnen und Schüler (24 Kinder) sich im Computerraum, der eine sehr schlechte Akustik hat, befinden mussten. Trotzdem benützten wir den Computerraum während der letzten vier Jahr regelmäßig und arbeiteten in diesem Zeitraum auch den zweiten Teil des Computerlehrwerkes "Ivan, Inga und Igitt" durch.

### **3. Ziele des Projekts**

- Der Einsatz des Computers soll die Schülerinnen und Schüler motivieren und die Freude am Lernen fördern.
- Die Schülerinnen und Schüler sollen durch den Einsatz des Computers zu eigenständigem Wissenserwerb und zu Problemlöseverhalten geführt werden.
- Die Schülerinnen und Schüler sollen am Ende des Projektes dieses selbst präsentieren.
- Die Schülerinnen und Schüler sollen durch die Arbeit mit dem Computer individuell und selbstständig Wissen erwerben.
- Die Selbsttätigkeit der Schülerinnen und Schüler soll im Vordergrund stehen. Die Lehrerin tritt in den Hintergrund und agiert nur als Lernkoordinator und Unterstützer.

### **4. Module des Projekts**

- 1. Modul
	- Inhalt: Begegnung mit dem Thema, Wiederholung der Grundbegriffe am PC
	- Lerninhalt: Ernährungskreis, Nahrungsmittelpyramide, Verdauung
	- Aktivitäten: Internetrecherche, Projektmappe, Nahrungsmittelpyramide (Paint)
	- Outcome: Projektmappe, Informationssammlung im Internet
- 2. Modul
	- Thema: Obst und Gemüse
	- Lerninhalt: Verschiedenes Obst und Gemüse erkennen und benennen können bzw. den Gattungen zuordnen können
	- Aktivitäten: Internetrecherche, Ergebnisse in einem WORD Dokument zusammenfassen, Gemüsesuppe, Obstsalat, Apfeltaschen herstellen, Obstschüssen (Paint – Programm)
	- Outcome: Minireferat vor der Klasse halten, Zusammenfassung der Informationen
- 3. Modul
	- Thema: Milch
	- Lerninhalt: Versuche, Sachtexte, Bastelarbeiten, Milchheft
	- Aktivitäten: Versuche mit Milch, Internetrecherche, Zusammenfassung wird in einem Heft festgehalten (Word, Paint), Bastelarbeiten zum Thema
	- Outcome: Herstellung und Präsentation des Milchheftes
- 4. Modul
	- Thema: Getreide
	- Lerninhalt: Getreidearten kennen lernen, Produkte aus Getreide herstellen, Getreidebuch erarbeiten
	- Aktivitäten: Internetrecherche, Texte erarbeiten (Word), Getreidebuch verfassen, Brot und Weckerl backen
	- Outcome: Getreidebuch, Zusammenfassung der Texte, Präsentation

#### 5. Modul

- Thema: Verschiedene Speisen
- Lerninhalt: Andere Länder andere Speisen; Meine Lieblingsspeise; Speisen aus den Urlaubsländern sind oft Lieblingsspeisen unserer Mitschülerinnen und Mitschüler aus anderen Ländern; Speisen von früher
- Aktivitäten: Internetrecherche, Berichte von älteren Mitmenschen, Rezepte sammeln, Gestalten des Kochbuchs (Word, Paint)
- Outcome: Präsentation der Lieblingsspeise, Teile des Kochbuchs

#### 6. Modul

- Thema: Regenwald
- Lerninhalt: Pflanzen und Früchte kennen lernen, von denen wir Nahrung, Medikamente, Gewürze, ….. gewinnen können.
- Aktivitäten: Diverse Früchte und Gewürze kennen lernen, benennen, ordnen, kosten bzw. verkochen; Schokolade erzeugen Internetrecherche, Plakate gestalten
- Outcome: Arbeit mit Suchmaschine, Präsentation

#### 7. Modul

- Thema: Kochbuch
- Lerninhalt: Struktur des Kochbuchs erstellen
- Aktivitäten: Rezepte auswählen, ordnen, mit dem PC gestalten
- Outcome: Präsentation des eigenen Teilbereiches, Eigenverantwortung über diesen Teilbereich tragen

#### 8. Modul

- Thema: Bewegung
- Lerninhalt: Körperspannung aufbauen lernen, Menschenpyramide von einer schriftlichen Anleitung in die Wirklichkeit umsetzen, Fotografieren der Pyramiden
- Aktivitäten: Praktische Arbeit im Turnsaal
- Outcome: Zusammenarbeit an diesem Lerninhalt
- 9. Modul
	- Thema: Fertigstellen der Projektmappe und des Kochbuchs
- Lerninhalt: Projektmappe und Kochbuch werden noch einmalüberarbeitet und fertiggestellt.
- Aktivitäten: Word und Paint Programm kommen hauptsächlich zum Einsatz
- Outcome: Projektmappe, Kochbuch

10. Modul

- Thema: Präsentation
- Lerninhalt: Powerpointpräsentation wird zusammengestellt
- Aktivitäten: Texte verfassen, Fotos aussuchen und einfügen
- Outcome: Präsentation

### **5. Projektverlauf**

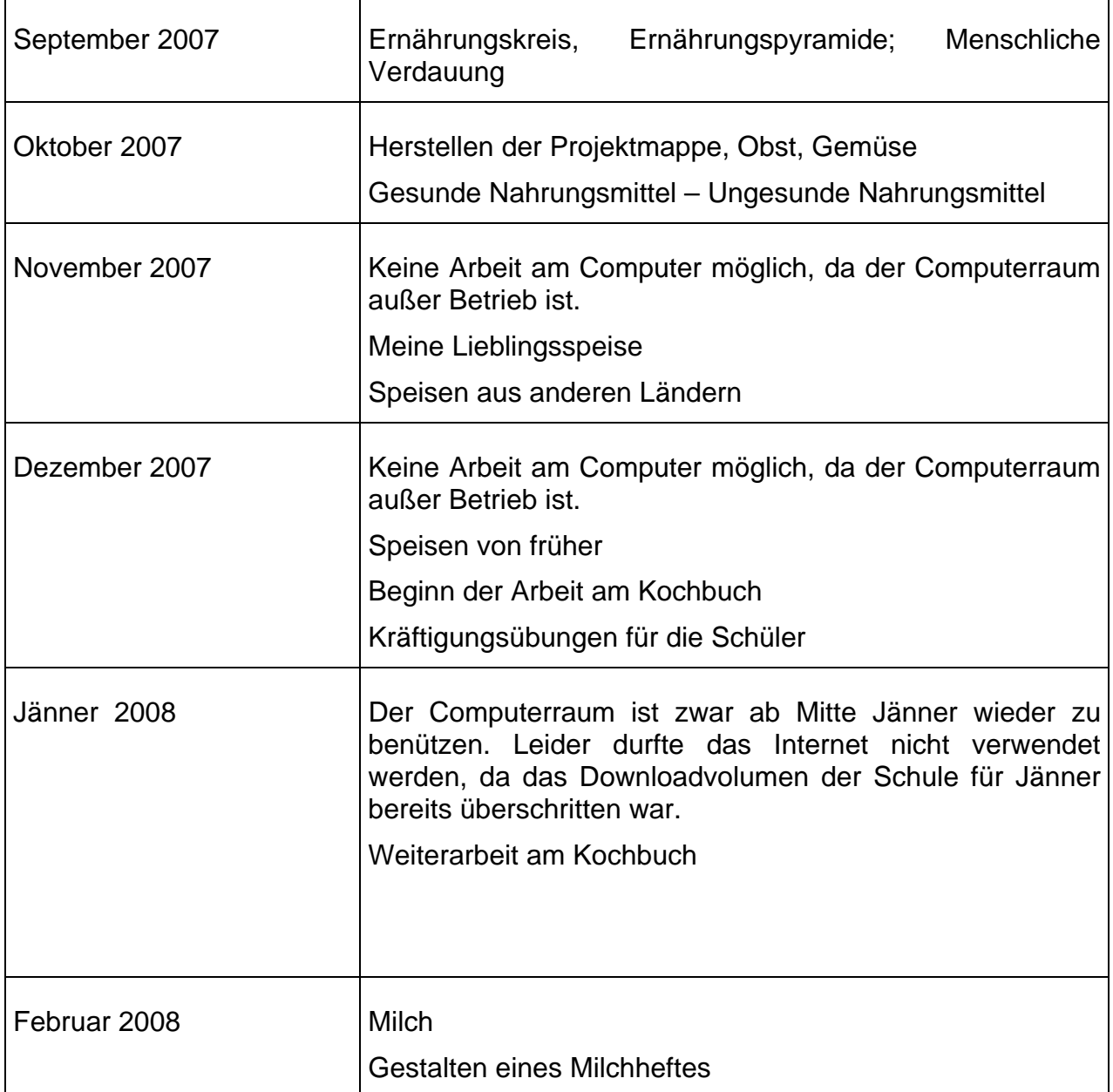

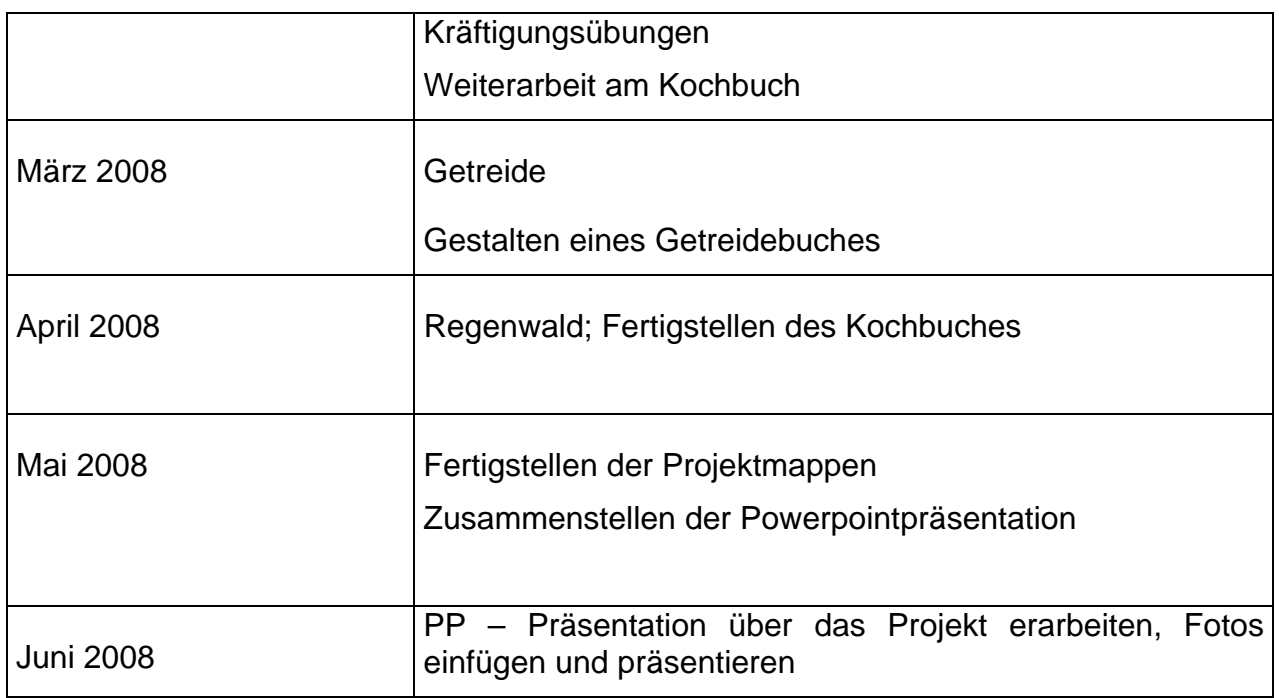

# **6. Schwierigkeiten**

Die größten Schwierigkeiten traten im Dezember und Jänner auf. Der Computerraum war in dieser Zeit nicht benützbar, weil die Anzahl der Geräte von 7 auf 12 aufgestockt wurde. Leider waren die elektrischen Leitungen dafür zu schwach. Das Verlegen der neuen Leitungen dauerte eine Weile. Im Jänner durften wir das Internet nicht verwenden, da das Downloadvolumen für Jänner bereits überschritten war. Diese Zeit nützten wir, um uns mit anderen Themen, die unser Projekt betrafen, auseinanderzusetzen**.** 

# **7. Gender-Aspekte**

Es waren Mädchen und Knaben gleichermaßen mit Begeisterung, Ausdauer und Elan an der Arbeit und arbeiteten in allen Bereichen gut zusammen und miteinander

# **8. Evaluation und Reflexion**

- $\checkmark$  Ziele des Projekts wurden von den Schülerinnen und Schülern erreicht.
	- o Die Schülerinnen und Schüler arbeiteten motiviert und mit großer Freude.
	- o Sie konnten eigenständig Wissen erwerben, und dieses ihren Mitschülerinnen und Mitschülern präsentieren.
	- o Die Selbsttätigkeit der Schülerinnen und Schüler stand im Vordergrund
	- o Die Lehrerin tritt in den Hintergrund und agiert nur als Lernkoordinator und Unterstützer
- $\checkmark$  Ziele für den Unterricht:
	- o Die Schülerinnen und Schüler haben mehr Eigenverantwortung für den Wissenserwerb.
	- o Durch den Einsatz der neuen Medien ist selbstständiges Arbeiten der einzelnen Schülerinnen und Schüler möglich.
- $\checkmark$  Unterrichtsveränderung
	- o Eigenverantwortung der Schülerinnen und Schüler ist gestiegen.
	- o Motivation der Schülerinnen und Schüler wurde größer.
- $\checkmark$  Evaluation durch die Eltern der Schülerinnen und Schüler
	- o Fragebogen an die Eltern zu Beginn und am Ende des Projekts

# **9. Outcome**

- Produkte
	- o Kochbuch
	- o Projektmappe
	- o Informationswandtafeln
	- o Powerpointpräsentation
- Empfehlungen
	- o Kompetenzen der Schülerinnen und Schüler nützen
	- o So früh als möglich mit den Schülerinnen und Schülern mit der Arbeit am Computer beginnen

# **10. Empfehlungen**

- Öffentlichkeitsarbeit
- Gute Ausstattung (Computerraum und in den Klassen)
- Motivation der Lehrerinnen und Lehrer steigern
- Kompetenzen der Schülerinnen und Schülern in die Arbeit einbinden

# **11. Verbreitung**

Homepage der Schule Artikel in der Gemeindezeitung Präsentation des Projektes in der Schule Präsentation des Projektes in der PH Niederösterreich in Baden

# **12. Literaturverzeichnis**

#### **Bücher**

Horst Fröhler; Lilos Lesewelt, Helbling Verlag

Margit Bauchinger; PC fit mit INGA, IVAN & IGITT Teil1, Veritas Verlag

Margit Bauchinger; PC fit mit INGA, IVAN & IGITT Teil2, Veritas Verlag Patrick Regout; UNICEF Kochbuch für Kinder Wo die Schokolade wächst; Ravensburger Verlag Kochschule für Kids; Dorling Kindersley Verlag Ernährung; Gerstenberg Verlag Leonore Geißelbrecht-Taferner; Die Gemüse-Detektive; Ökotopia Verlag Erik Dinges; Wir lernen Kräuter kennen und nutzen; Bergedorfer Kopiervorlagen Mona Dechant; Nüsse …… ein knackiges Vergnügen; Auer Verlag Andrea Erkert; Naschkatze § Suppenkaspar; Ökotopia Verlag Kirsten Preuss; Ernährung; Buch Verlag Kempen Simone Schürmann; Lernwerkstatt Milch; Buch Verlag Kempen Gabriele Schlesiger; Vom Korn zum Brot; Auer Verlag Katja Niemann; Aktiv und Fit; Buch Verlag Kempen Barbara Taylor; Leben der Pflanzen; Gerstenberg Verlag Johanna Strömsdörfer; Traumhafte Genüsse

### **CD ROM**

Der Regenwald

Alles über Ernährung

Spaß mit Obst und Gemüse

Inspektor Kohlrabi

### **Internetadressen**

http://www.wegerer.at

http://gsund.tsn.at/start.htm

http://www.kidsweb.de

http://www.mallig.eduvinet.de/bio/Repetito/verdau5b.html

http://www.google.at

http://www.mehl.at/getreide.html www.google.at

http://de.wikipedia.org/wiki/Getreide

http://www.kidsnet.at/sachunterricht/getreide/getreide fr.htm

http://www.lehrerweb.at/gs/projekte/su/brot/hauptsfs.htm

http://www.rund-um-schulmilch.at

http://www.ugotchi.at

http://www.apollonia2020.at/content/home.php